## Package 'spftir'

October 29, 2016

Version 0.1.0

Date 2016-10-17

Type Package

Title Pre-Processing and Analysis of Mid-Infrared Spectral Region

Author Claudio Pozo Valenzuela [aut, cre], Saddys Rodriguez-Llamazares [aut]

Maintainer Claudio Pozo Valenzuela <claudiopozova@gmail.com>

**Depends**  $R$  ( $>=$  3.0), pracma, stats

Description Functions to manipulate, pre-process and analyze spectra in the mid-infrared region. The pre-processing of the mid-infrared spectra is a transcendental step in the spectral analysis. Preprocessing of the spectra includes smoothing, offset, baseline correction, and normalization, is performed before the analysis of the spectra and is essential to obtain conclusive results in subsequent quantitative or qualitative analysis. This package was supported by FONDE-CYT 3150630, and CIPA Conicyt-Regional R08C1002 is gratefully acknowledged.

Repository CRAN

RoxygenNote 5.0.1

License GPL-2

LazyData TRUE

NeedsCompilation no

Date/Publication 2016-10-29 10:48:28

### R topics documented:

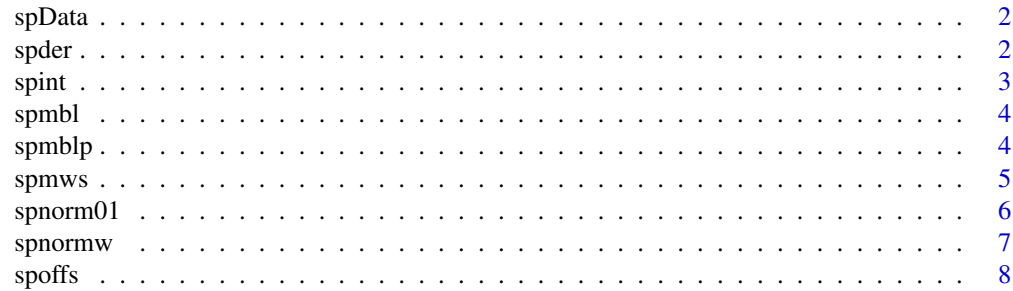

#### <span id="page-1-0"></span>2 spder to the control of the control of the control of the control of the control of the control of the control of the control of the control of the control of the control of the control of the control of the control of t

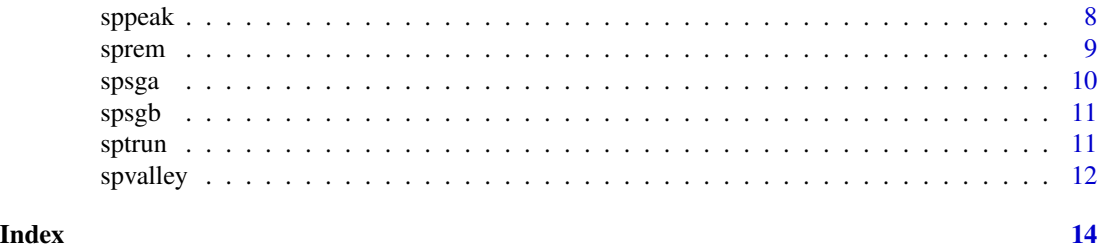

spData *Mid-infrared Spectra of Thirteen Types of Starch*

#### Description

A dataset containing mid-infrared spectra of thirteen types of starch

#### Usage

data(spData)

#### Format

A data frame with 7469 observations of 14 variables

#### Details

- Wavenumber. Wavenumber of mid-infrared spectra.
- A-M. Absorbance of an mid-infrared spectra of thirteen types of starch (A.U.).

spder *N-derived of a Mid-infrared Spectra*

#### Description

This function allows to determine the n-derivative of a mid-infrared spectra.

#### Usage

spder(spectra, order = 2,  $p = 3$ , sw = 11)

#### Arguments

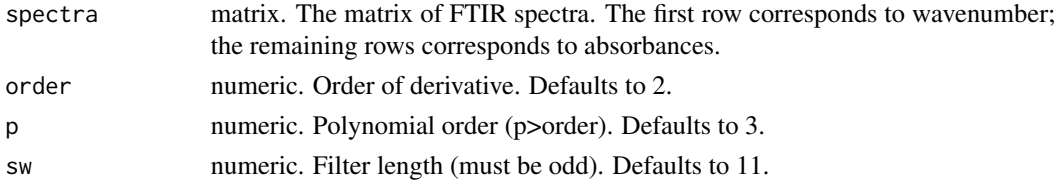

<span id="page-2-0"></span>spint 3

#### Value

A derivated spectra matrix. The first row corresponds to wavenumber; the second row corresponds to absorbance.

#### Author(s)

Claudio Pozo Valenzuela [aut, cre] and Saddys Rodriguez-llamazares [aut]

#### Examples

```
data(spData)
# Convert data frame to matrix
spectra <- as.matrix(t(spData))
# Derivative spectra
der <- spder(spectra=spectra, order=2, p=3, sw= 11)
```
spint *Interpolation for Intermediate Values of a Matrix of Mid-infrared Spectra*

#### Description

Allow the interpolation of intermediate values of a matrix of mid-infrared spectra.

#### Usage

spint(spectra, n = 1)

#### Arguments

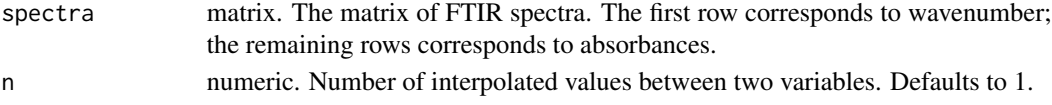

#### Value

A matrix spectra with interpolated values. The first row corresponds to wavenumber; the remaining rows corresponds to absorbances.

#### Author(s)

Claudio Pozo Valenzuela [aut, cre] and Saddys Rodriguez-llamazares [aut]

```
data(spData)
# Convert data frame to matrix
spectra <- as.matrix(t(spData))
# Interpolated spectra
int <- spint(spectra=spectra, n=1)
```
<span id="page-3-0"></span>

#### Description

This function allows a linear correction of defects of the baseline of a mid-infrared spectrum.

#### Usage

```
spmbl(spectrum, lbl)
```
#### Arguments

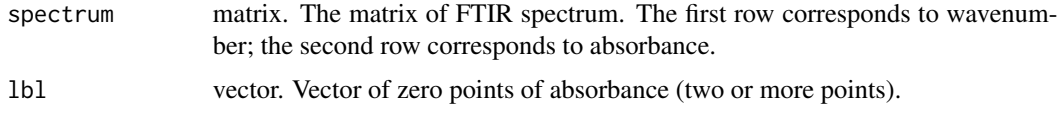

#### Value

A corrected spectrum matrix by means of a linear baseline. The first row corresponds to wavenumber; the second row corresponds to absorbance.

#### Author(s)

Claudio Pozo Valenzuela [aut, cre] and Saddys Rodriguez-llamazares [aut]

#### Examples

```
data(spData)
# Convert data frame to matrix
spectrum <- as.matrix(t(spData[, c("Wavenumber","A")]))
# Linear baseline correction
mbl <- spmbl(spectrum=spectrum, lbl=c(1800, 1540, 840))
```
spmblp *Polynomial Baseline Correction of a Matrix of Mid-infrared Spectra*

#### Description

This function allows a polynomial correction of defects of the baseline of a mid-infrared spectrum.

#### Usage

```
spmbp(spectra, degree = 2, tol = 0.001, rep = 100)
```
#### <span id="page-4-0"></span>spmws 5

#### Arguments

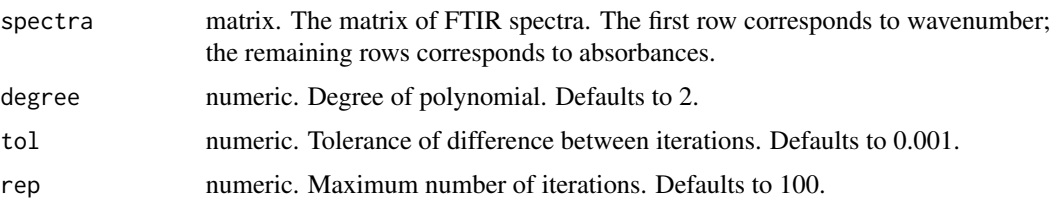

#### Value

An object of class spmblp, which is a list with the following components:

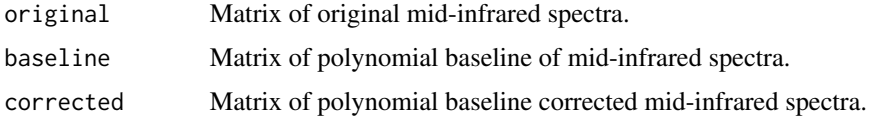

#### Author(s)

Claudio Pozo Valenzuela [aut, cre] and Saddys Rodriguez-llamazares [aut]

#### References

Lieber, C. A., and Mahadevan-Jansen, A. (2003). Automated method for subtraction of fluorescence from biological Raman spectra. Applied spectroscopy, 57(11), 1363-1367.

#### Examples

```
data(spData)
# Convert data frame to matrix
spectra <- as.matrix(t(spData))
# List of polynomial baseline components
mblp \le spmblp(spectra, degree = 2, tol = 0.001, rep = 100)
# Original matrix
original <- mblp$original
# Baseline matrix
baseline <- mblp$baseline
# Corrected matrix
corrected <- mblp$corrected
```
spmws *Moving-average Smoothing Filter of a Mid-infrared Spectrum*

#### Description

This function allows applying a Moving-average smoothing filter to the mid-infrared spectrum (N  $spectra = 1$ ).

#### <span id="page-5-0"></span>Usage

spmws(spectrum, N = 21)

#### Arguments

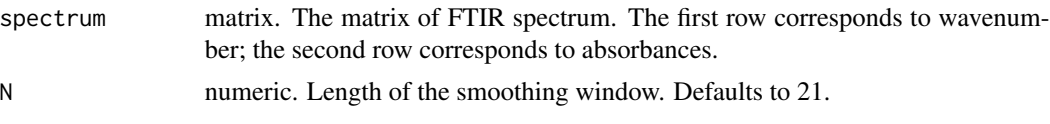

#### Value

A smoothed spectrum matrix by means of a Moving-average smoothing filter. The first row corresponds to wavenumber; the second row corresponds to absorbances.

#### Author(s)

Claudio Pozo Valenzuela [aut, cre] and Saddys Rodriguez-llamazares [aut]

#### Examples

```
data(spData)
# Convert data frame to matrix
spectrum <- as.matrix(t(spData[, c("Wavenumber","A")]))
# Smoothed spectrum
mws <- spmws(spectrum = spectrum, N = 21)
```
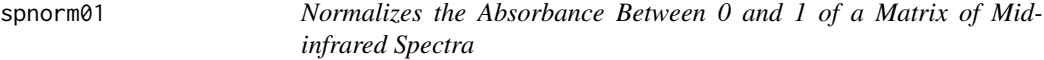

#### Description

Allows the normalization of the absorbance values between 0 and 1 of a matrix of mid-infrared spectra.

#### Usage

```
spnorm01(spectra)
```
#### Arguments

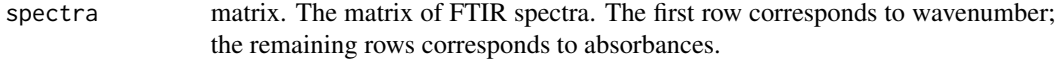

#### Value

A matrix spectra normalized between 0 and 1. The first row corresponds to wavenumber; the remaining rows corresponds to absorbances.

#### <span id="page-6-0"></span>spnormw  $\sim$  7

#### Author(s)

Claudio Pozo Valenzuela [aut, cre] and Saddys Rodriguez-llamazares [aut]

#### Examples

```
data(spData)
# Convert data frame to matrix
spectra <- as.matrix(t(spData))
# Normalized spectra between 0 and 1
norm <- spnorm01(spectra=spectra)
```
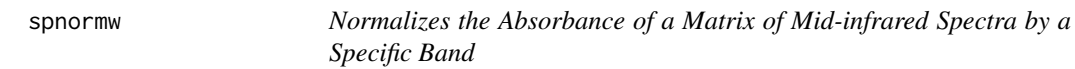

#### Description

The absorbance values of the matrix of mid-infrared spectra is normalized by a specific band.

#### Usage

spnormw(spectra, wn)

#### Arguments

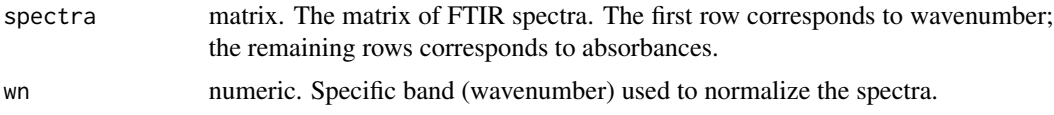

#### Value

A matrix spectra normalized by a specific band. The first row corresponds to wavenumber; the remaining rows corresponds to absorbances.

#### Author(s)

Claudio Pozo Valenzuela [aut, cre] and Saddys Rodriguez-llamazares [aut]

```
data(spData)
# Convert data frame to matrix
spectra <- as.matrix(t(spData))
# Normalized spectra by a specific band
normw <- spnormw(spectra=spectra, wn=1510)
```
<span id="page-7-0"></span>

#### Description

Allows the removal of the background of a matrix of mid-infrared spectra.

#### Usage

spoffs(spectra)

#### Arguments

spectra matrix. The matrix of FTIR spectra. The first row corresponds to wavenumber; the remaining rows corresponds to absorbances.

#### Value

A matrix spectra with with background values deleted. The first row corresponds to wavenumber; the remaining rows corresponds to absorbances.

#### Author(s)

Claudio Pozo Valenzuela [aut, cre] and Saddys Rodriguez-llamazares [aut]

#### Examples

```
data(spData)
# Convert data frame to matrix
spectra <- as.matrix(t(spData))
# Offset correction
offs <- spoffs(spectra=spectra)
```
sppeak *Identification of Peaks of a Mid-infrared Spectra*

#### Description

This function allows to identify peaks of a mid-infrared spectra.

#### Usage

```
sppeak(spectra, span = 3, tol = 0.2)
```
#### <span id="page-8-0"></span>sprem the contract of the contract of the contract of the contract of the contract of the contract of the contract of the contract of the contract of the contract of the contract of the contract of the contract of the cont

#### Arguments

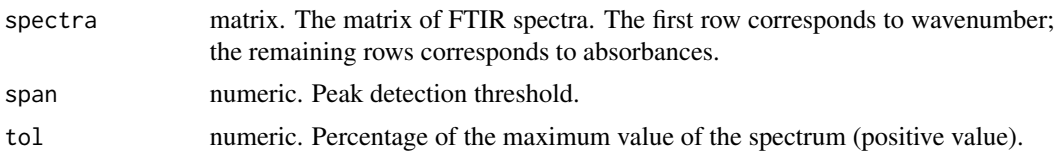

#### Value

An object of class sppeak, which is a list of matrices for each of the spectrum.

#### Author(s)

Claudio Pozo Valenzuela [aut, cre] and Saddys Rodriguez-llamazares [aut]

#### Examples

```
data(spData)
# Convert data frame to matrix
spectra <- as.matrix(t(spData))
# List of peak detection
pks <- sppeak(spectra=spectra, span=3, tol=0.2)
# Peaks of the first spectrum
pks[[1]]
# Peaks of the second spectrum
pks[[2]]
```
sprem *Remove Alternate Values of a Matrix of Mid-infrared Spectra*

#### Description

Allow to remove alternate values of a matrix of Mid-Infrared Spectra

#### Usage

```
sprem(spectra, n = 1)
```
#### Arguments

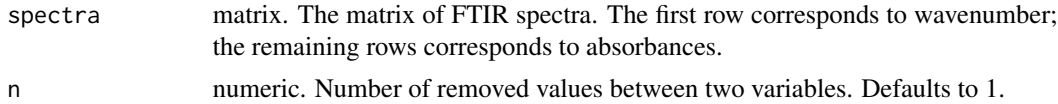

#### Value

A matrix spectra with removed values. The first row corresponds to wavenumber; the remaining rows corresponds to absorbances.

#### Author(s)

Claudio Pozo Valenzuela [aut, cre] and Saddys Rodriguez-llamazares [aut]

#### Examples

```
data(spData)
# Convert data frame to matrix
spectra <- as.matrix(t(spData))
# Removed spectra
rem <- sprem(spectra=spectra, n=1)
```
spsga *Savitzky-Golay Smoothing Filter of a Mid-infrared Spectrum*

#### Description

This function allows applying a Savitzky-Golay smoothing filter to the mid-infrared spectrum (N spectra= 1).

#### Usage

 $spsga(spectrum, p = 2, sw = 21)$ 

#### Arguments

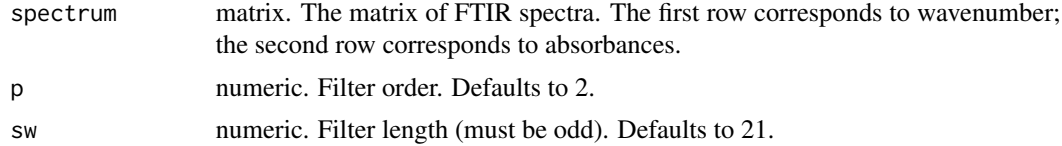

#### Value

A smoothed spectrum matrix by means of a Savitzky-Golay smoothing filter. The first row corresponds to wavenumber; the second row corresponds to absorbances.

#### Author(s)

Claudio Pozo Valenzuela [aut, cre] and Saddys Rodriguez-llamazares [aut]

```
data(spData)
# Convert data frame to matrix
spectrum <- as.matrix(t(spData[, c("Wavenumber","A")]))
# Smoothed spectrum
sga <- spsga(spectrum=spectrum, p=2, sw= 21)
```
<span id="page-9-0"></span>

<span id="page-10-0"></span>

#### Description

This function allows applying a Savitzky-Golay smoothing filter to the mid-infrared spectra (N  $spectra > 1$ ).

#### Usage

 $spsgb(spectra, p = 2, sw = 21)$ 

#### Arguments

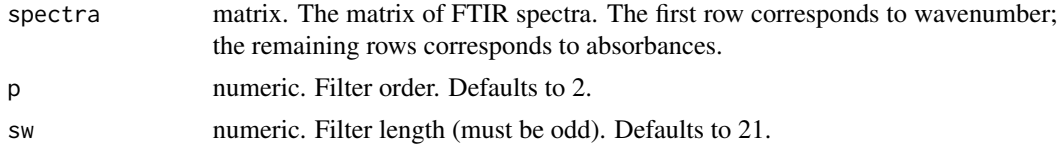

#### Value

A smoothed spectra matrix by means of a Savitzky-Golay smoothing filter. The first row corresponds to wavenumber; the remaining rows corresponds to absorbances.

#### Author(s)

Claudio Pozo Valenzuela [aut, cre] and Saddys Rodriguez-llamazares [aut]

#### Examples

```
data(spData)
# Convert data frame to matrix
spectra <- as.matrix(t(spData))
# Smoothed spectra
sgb <- spsgb(spectra=spectra, p=2, sw= 21)
```
sptrun *Truncation of a Region of a Mid-Infrared Spectral Matrix*

#### Description

Allow to trim a region of the spectra defined between two wavenumbers.

#### Usage

sptrun(spectra, limInf, limSup)

#### <span id="page-11-0"></span>Arguments

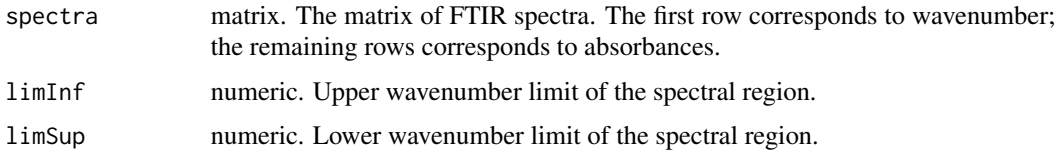

#### Value

A truncated matrix within two wavenumber limits. The first row corresponds to wavenumber; the remaining rows corresponds to absorbances.

#### Author(s)

Claudio Pozo Valenzuela [aut, cre] and Saddys Rodriguez-llamazares [aut]

#### Examples

```
data(spData)
# Convert data frame to matrix
spectra <- as.matrix(t(spData))
# Truncated
trn <- sptrun(spectra=spectra, limInf=800, limSup=2000)
```

```
spvalley Identification of Valleys of a Mid-infrared Spectra
```
#### **Description**

This function allows to identify valleys of a mid-infrared spectra.

#### Usage

```
spvalley(spectra, span = 3, tol = 0.2)
```
#### Arguments

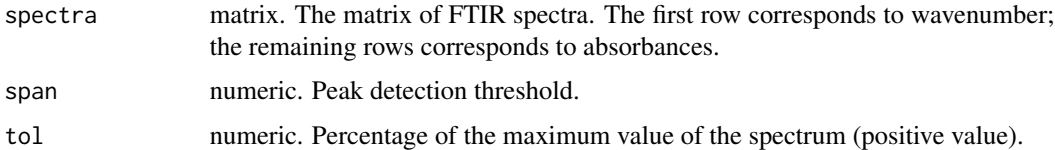

#### Value

An object of class spvalley, which is a list of matrices for each of the spectra.

#### spvalley and the spanish of the spanish of the spanish of the spanish of the spanish of the spanish of the spanish of the spanish of the spanish of the spanish of the spanish of the spanish of the spanish of the spanish of

#### Author(s)

Claudio Pozo Valenzuela [aut, cre] and Saddys Rodriguez-llamazares [aut]

```
data(spData)
# Convert data frame to matrix
spectra <- as.matrix(t(spData))
# List of valley detection
vls <- sppeak(spectra=spectra, span=3, tol=0.2)
# Valleys of the first spectrum
vls[[1]]
# Valleys of the second spectrum
vls[[2]]
```
# <span id="page-13-0"></span>Index

∗Topic datasets spData, [2](#page-1-0) spData, [2](#page-1-0) spder, [2](#page-1-0) spint, [3](#page-2-0) spmbl, [4](#page-3-0) spmblp, [4](#page-3-0) spmws, [5](#page-4-0) spnorm01, [6](#page-5-0) spnormw, [7](#page-6-0) spoffs, [8](#page-7-0) sppeak, [8](#page-7-0) sprem, [9](#page-8-0) spsga, [10](#page-9-0) spsgb, [11](#page-10-0) sptrun, [11](#page-10-0) spvalley, [12](#page-11-0)